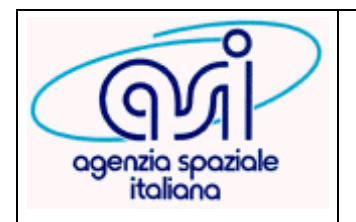

**Documento:MP-UPQ-2018\_001**

**Revisione: B**

**Data: 13-02-2018**

**Pagina: 1 di 16**

## **ISTRUTTORIA NEL CASO DI ACCORDI DI COLLABORAZIONE CON PUBBLICHE AMMINISTRAZIONI ATTUATIVI DI ACCORDI QUADRO**

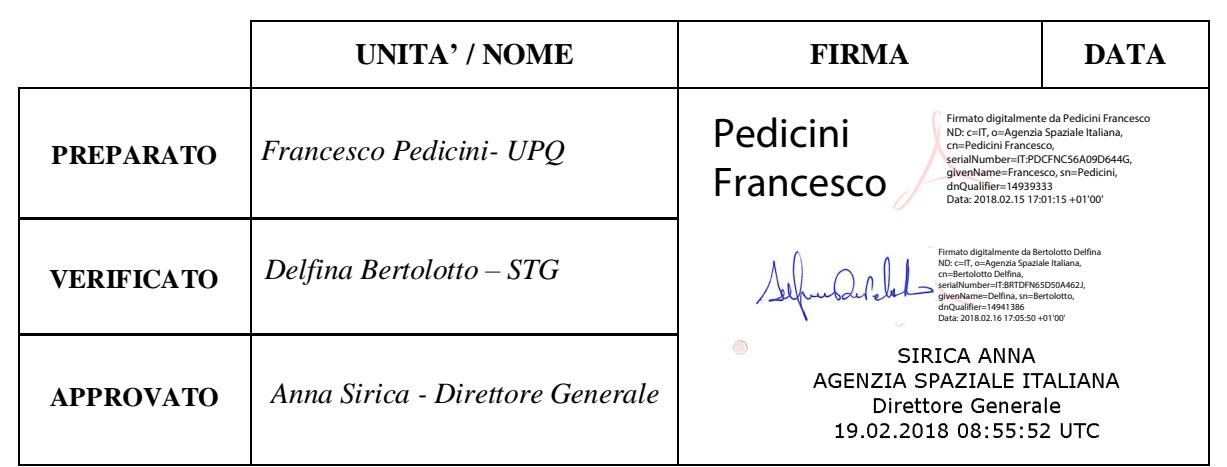

## **Stato delle Revisioni**

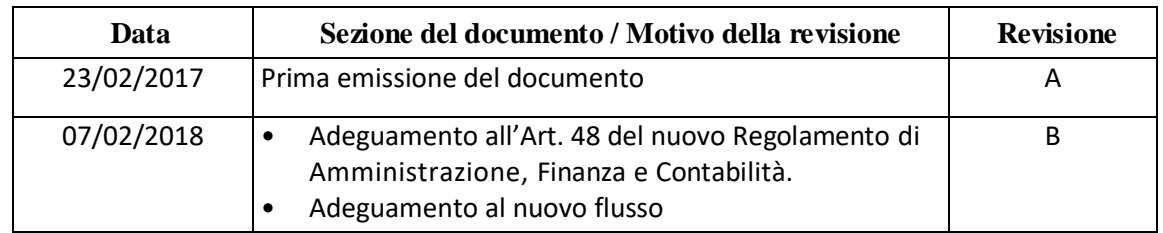

## **ALLEGATI:**

- Delibera CdA n. 227 del 19.12.2016
- Lo standard di accordo
- Lo standard di ATG
- Le linee guida alla rendicontazione
- Standard minuta Tavolo Negoziale

# **DISTRIBUZIONE DEL DOCUMENTO:**

Server

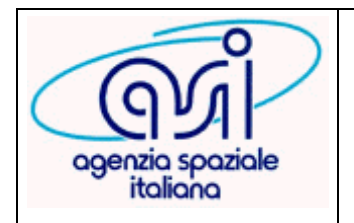

 $\bf Documento: MP-UPQ-2018\_001$ 

**Revisione: B** 

Data: 13-02-2018

Pagina: 2 di 16

## ISTRUTTORIA NEL CASO DI ACCORDI DI COLLABORAZIONE CON PUBBLICHE AMMINISTRAZIONI ATTUATIVI DI ACCORDI QUADRO

## **INDICE**

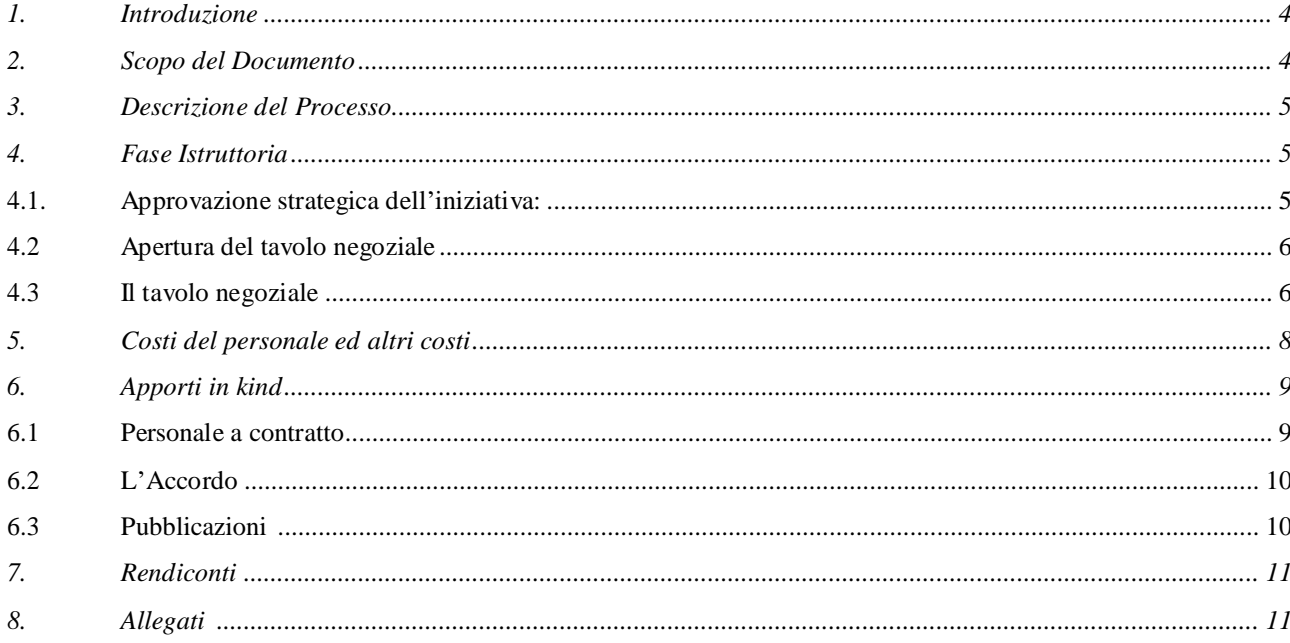

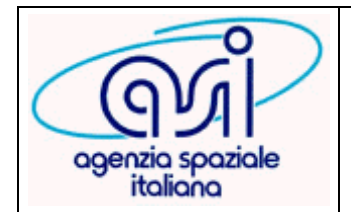

**Revisione: B**

**Data: 13-02-2018**

**Pagina: 3 di 16**

# **ISTRUTTORIA NEL CASO DI ACCORDI DI COLLABORAZIONE CON PUBBLICHE AMMINISTRAZIONI ATTUATIVI DI ACCORDI QUADRO**

Lista degli acronimi

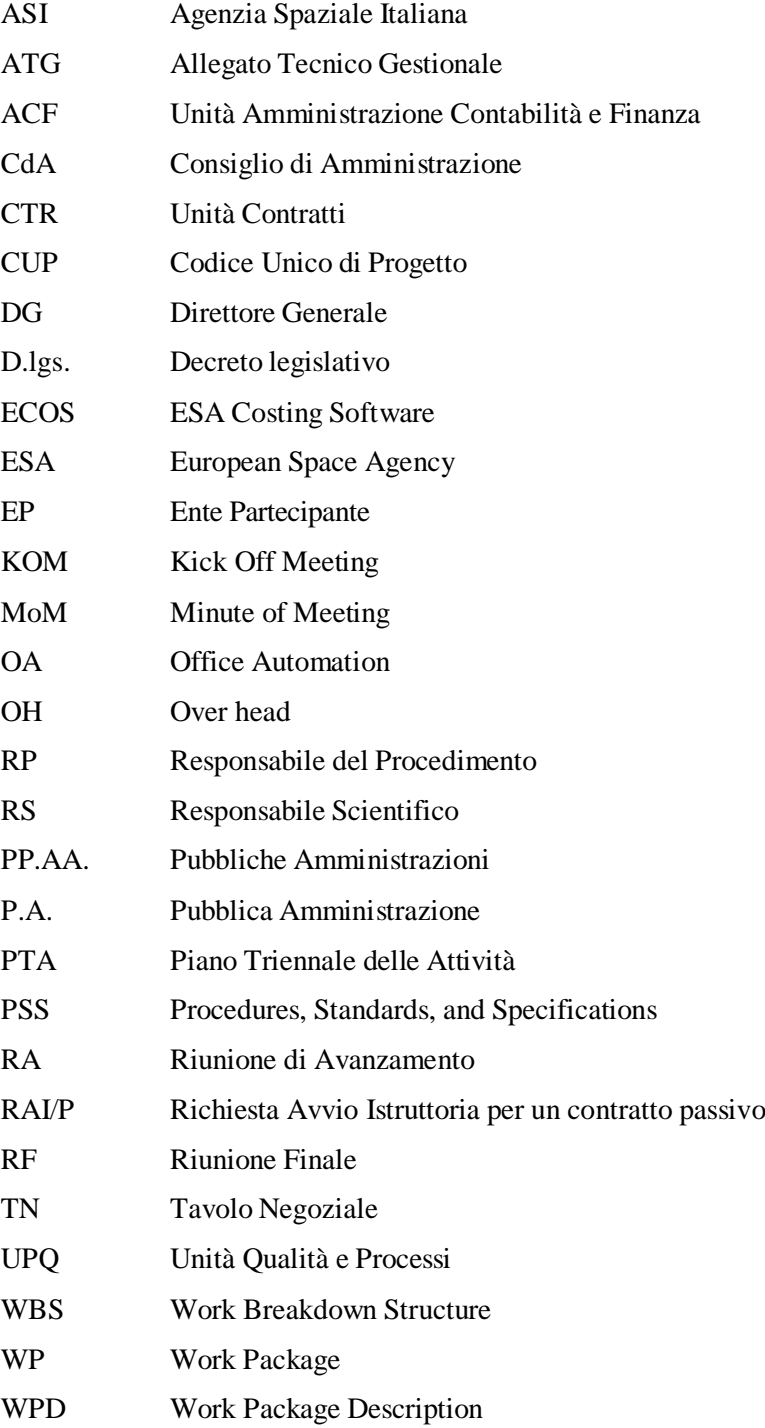

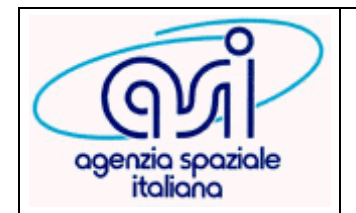

**Pagina: 4 di 16**

# **ISTRUTTORIA NEL CASO DI ACCORDI DI COLLABORAZIONE CON PUBBLICHE AMMINISTRAZIONI ATTUATIVI DI ACCORDI QUADRO**

## **1. INTRODUZIONE**

Il presente documento, definisce le linee per giungere alla stipula di un accordo attuativo basato sugli Accordi Quadro di collaborazione che ASI stipula con Enti Pubblici (in genere di Ricerca) e Università Pubbliche ai sensi di quanto previsto dall'art. 15 della L. 241/1990, dall'art. 58 del Regolamento di Amministrazione, Finanza e Contabilità, e dalla delibera CdA n. 227 del 19.12.2016.

- a) **L'Accordo attuativo di un Accordo Quadro**, regola i rapporti tra le Parti relativamente alle specifiche tematiche individuate dal Comitato di supervisione di cui all'art. 4 dell'Accordo Quadro, coordinando i rispettivi ambiti di intervento sui progetti di interesse comune, che costituiranno l'oggetto dell'Accordo Attuativo, con individuazione delle relative attività.
- b) Tali attività**,** descritte nell'allegato tecnico gestionale sono, in genere, relative ad analisi ed elaborazione dati, studio e realizzazione di apparati, di strumentazione e payload scientifici, gestione operativa di strumentazione scientifica, sviluppo di tecnologie i cui costi sono essenzialmente costituiti da ore uomo, viaggi ed acquisti di beni e servizi e devono concorrere alla realizzazione di un interesse pubblico, effettivamente comune ai partecipanti, nell'ambito delle finalità istituzionali degli enti coinvolti.
- c) Nell'ambito della suddetta attività di coordinamento può essere prevista la regolamentazione di profili di carattere economico, come necessario riflesso della attività amministrative che in esso sono interessate, ma deve essere esclusa la previsione di corrispettivi a fronte della prestazione di servizi, anche calcolati secondo il criterio del costo necessario alla produzione del servizio stesso, in quanto ciò costituirebbe perfetta aderenza allo schema tipico dei contratti di diritto comune ex art. 1321 c.c.
- d) Il requisito dell'assenza di un "corrispettivo" può ritenersi sodisfatto quando il rimborso delle spese da parte di un Ente, con particolare riferimento al costo del personale dell'altro Ente partecipante, è da intendersi parziale in quanto limitato alla sola "retribuzione" del personale con esclusione degli altri costi di struttura e di supporto (over head) che devono restare a carico di ciascuna delle Amministrazioni partecipanti all'Accordo.

L'Accordo Attuativo deve dare evidenza della reale divisione di compiti e responsabilità ed i movimenti finanziari tra i soggetti che sottoscrivono l'accordo devono configurarsi solo come ristoro delle spese sostenute, essendo escluso il pagamento di un vero e proprio corrispettivo comprensivo di un margine di guadagno.

Il valore complessivo del progetto da effettuare in collaborazione è determinato dalla somma degli apporti delle Parti (compresi quelli in kind) posti a favore del progetto.

### **2. SCOPO DEL DOCUMENTO**

Lo scopo del presente documento è quello di fornire le istruzioni procedurali a cui i Responsabili di Programma/Progetto ASI devono attenersi nella gestione dei tavoli negoziali degli Accordi attuativi, di cui al punto precedente, e nella verifica della relativa rendicontazione.

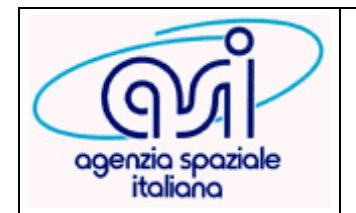

**Documento:MP-UPQ-2018\_001 Revisione: B Data: 13-02-2018**

**Pagina: 5 di 16**

## **ISTRUTTORIA NEL CASO DI ACCORDI DI COLLABORAZIONE CON PUBBLICHE AMMINISTRAZIONI ATTUATIVI DI ACCORDI QUADRO**

## **3. DESCRIZIONE DEL PROCESSO**

Il processo di istruttoria nel caso di accordo con altra Pubblica Amministrazione è costituito da più fasi successive:

- o Stipula Accordo Quadro;
- o Individuazione, da parte del Comitato di supervisione di cui all'art. 4 dell'Accordo Quadro, dell'oggetto dell'Accordo Attuativo;
- o Relazione del Responsabile dell'Unità competente nell'ambito della quale, oltre ad illustrare gli obiettivi ed i principali elementi del rapporto di collaborazione che si intende porre in essere, viene data evidenza (in accordo con l'Ufficio Costi e Rendicontazione) della stima di massima dell'impatto (sia in termini operativi si a e conomici) che l'esecuzione del progetto in collaborazione comporterà sull'assetto organizzativo e finanziario delle Parti. Deliberazione del CDA per l'approvazione, dal punto di vista strategico, dell'iniziativa con individuazione dei limiti massimi di finanziamento e di co-finanziamento (apporto in kind) entro i quali le Parti si dovranno mantenere nell'ambito della successiva negoziazione
- o Avvio Istruttoria ed approvazione su OA
- o Decreto del Direttore Generale di determina a contrarre per l'apertura del tavolo negoziale e la prenotazione di impegno;
- o Negoziazione delle condizioni dell'accordo
- o Decreto di chiusura del tavolo negoziale e di assunzione dell'impegno
- o Stipula dell'accordo

Si riporta di seguito il flusso grafico:

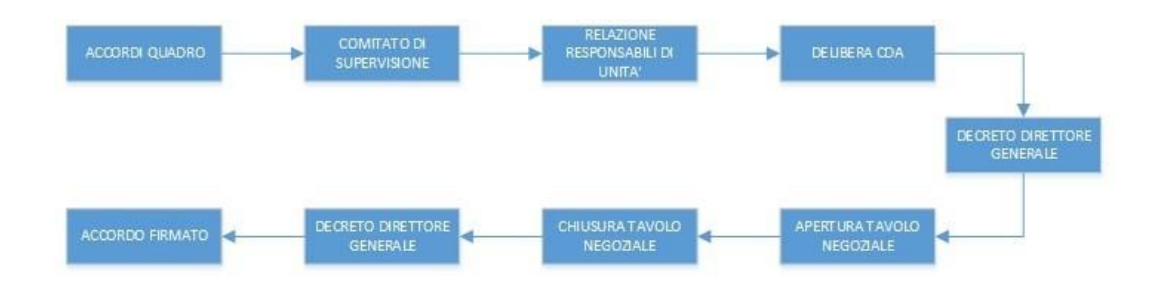

### **4. FASEISTRUTTORIA**

#### **4.1. Approvazione strategica dell'iniziativa:**

La stipula degli accordi di collaborazione di cui alla presente istruzione operativa è assimilata alle commesse rilevanti di cui all'art. 48 comma 5 del Regolamento di Amministrazione, Finanza e Contabilità. Pertanto, compete al Consiglio di amministrazione, ai sensi dell'art. 7, comma 2, lettera l) dello Statuto, la verifica della coerenza strategica di tale atto rispetto alle previsioni del PTA, del DVS e del Piano delle Performance. Il Responsabile dell'Unità competente predispone la Relazione istruttoria conforme agli standard in uso disponibili al seguente link:

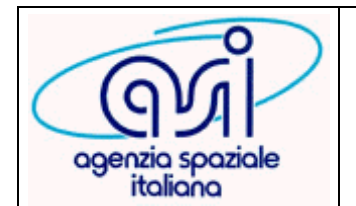

**Documento:MP-UPQ-2018\_001 Revisione: A Data: 13-02-2018**

**Pagina: 6 di 16**

## **ISTRUTTORIA NEL CASO DI ACCORDI DI COLLABORAZIONE CON PUBBLICHE AMMINISTRAZIONI ATTUATIVI DI ACCORDI QUADRO**

# [\\asi.it\Progetti\Procedure\\_e\\_Documenti\NORME\\_E\\_PROCEDURE\GESTIONE\\_ATTIVITA](file://///asi.it/Progetti/Procedure_e_Documenti/NORME_E_PROCEDURE/GESTIONE_ATTIVITA_ISTITUZIONALI/Istruttoria/Accordi_PA) [\\_ISTITUZIONALI\Istruttoria\Accordi\\_PA](file://///asi.it/Progetti/Procedure_e_Documenti/NORME_E_PROCEDURE/GESTIONE_ATTIVITA_ISTITUZIONALI/Istruttoria/Accordi_PA)

Operativamente il Responsabile di Unità avvia in OA il processo di istruttoria della delibera di approvazione strategica della relativa iniziativa e gli standard aggiornati, **già predisposti in OA**, verranno generati in automatico.

#### **4.2 Apertura del tavolo negoziale**

Il Direttore Generale di ASI adotta con proprio decreto una determina a contrarre con i contenuti di cui all'art. 48 comma 4 del Regolamento di Amministrazione, Finanza e Contabilità e invia all'Ente Partecipante una lettera di apertura di un tavolo negoziale in merito ad un determinato programma.

Nella lettera, a cui di norma va dato riscontro entro 5 giorni lavorativi, dovrà essere indicato il nome del Responsabile di Procedimento ASI che interfaccerà il Responsabile Scientifico dell'Ente Partecipante, al fine di concordare la data di inizio del tavolo negoziale.

Nella suddetta lettera, oltre alle attività oggetto del Tavolo Negoziale, saranno indicati i limiti massimi di finanziamento compresi quelli in kind, entro i quali le Parti si dovranno mantenere nell'ambito della negoziazione. Prima dell'avvio dei lavori, per poter partecipare al tavolo negoziale per parte ASI, dovrà essere nominato il referente per l'analisi costi.

#### **4.3 Il tavolo negoziale**

Obiettivo del tavolo negoziale è la produzione di un Accordo Attuativo dell'Accordo Quadro tra ASI e Ente Partecipante, del relativo allegato tecnico gestionale (ATG) e dei PSS congruiti. L'ATG dovrà, in particolare, riportare una descrizione del progetto e la ripartizione delle attività tra i vari partecipanti, la WBS delle attività, la descrizione dettagliata dei pacchi di lavoro (WPD) con relativi input, task description e output, la descrizione del team impegnato, i "deliverabili" delle riunioni di avanzamento e finale.

L'Accordo Attuativo e i suoi allegati devono dare evidenza della reale divisione di compiti e responsabilità ed i movimenti finanziari tra i soggetti che sottoscrivono l'accordo devono configurarsi solo come ristoro delle spese sostenute, essendo escluso il pagamento di un vero e proprio corrispettivo comprensivo di un margine di guadagno.

L'Accordo attuativo e i suoi allegati dovranno quindi, riportare, per ciascuna Parte, l'eventuale apporto in kind alla collaborazione e l'eventuale finanziamento e erogato a titolo di ristoro delle spese vive sostenute, il relativo piano dei pagamenti e le modalità di controllo delle attività.

Il valore complessivo del progetto da effettuare in collaborazione è determinato dalla somma degli apporti delle Parti (compresi quelli in kind) posti a favore del progetto.

La parte economica sarà formulata seguendo la modulistica standard di ASI (PSS) ed inviata preventivamente per il controllo a **UPQ - Ufficio Costi e Rendicontazione** prima della riunione del tavolo negoziale in cui è prevista la valutazione dell'attività.

Gli Accordi si basano sull'esposizione di tutti i costi del progetto compresi quelli in kind.

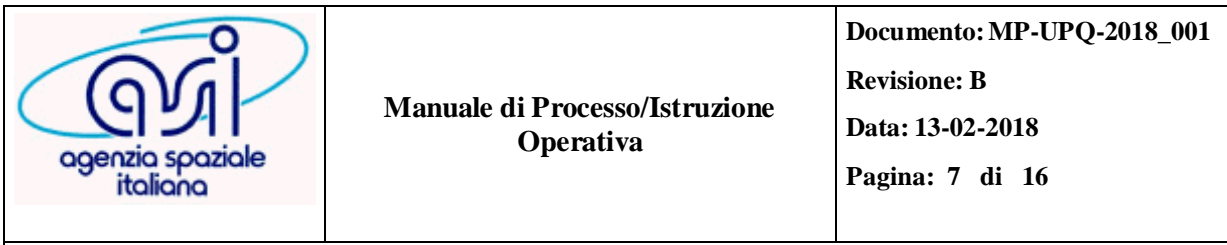

## **ISTRUTTORIA NEL CASO DI ACCORDI DI COLLABORAZIONE CON PUBBLICHE AMMINISTRAZIONI ATTUATIVI DI ACCORDI QUADRO**

Il Tavolo Negoziale ha il compito di stabilire l'effettivo costo complessivo per l'esecuzione del progetto (nell'ambito di quello stimato in sede di valutazione strategica) e la sua ripartizione tra ASI e **Ente Partecipante (E.P.)** ed eventuali altri Enti Pubblici partecipanti al progetto come sub-proponenti, e tra eventuali apporti in kind, e finanziamenti; alla minuta finale del Tavolo Negoziale verranno allegati i quadri di dettaglio per ogni WP ("PSS A3"), i quadri riepilogativi per ogni proponente ed eventuali sub-proponenti ("PSS A2"), e il dettaglio degli altri costi ("Altri costi").

Il/I quadro/i riepilogativo/i dei costi (PSS A2 per proponente ed eventuali sub-proponenti) sarà allegato all'Accordo firmato dalle parti.

La durata del tavolo non potrà, di norma, protrarsi oltre 40 giorni lavorativi dalla data di inizio; può concludersi anche in un'unica seduta. In particolare, alla minuta della riunione finale del tavolo negoziale, firmata da tutti i componenti del tavolo negoziale ed approvata dai Responsabili di Procedimento delle parti, andranno allegati sia l'accordo che l'ATG che il dettaglio dei costi come sopra riportato, siglati su tutte le pagine da entrambe le Parti.

Una copia della minuta delle riunioni del tavolo negoziale, e dei suoi allegati, dovrà essere trasmessa dal responsabile di Procedimento ad ogni componente del tavolo.

Riassumendo:

- Minuta firmata e siglata da tutti i componenti del TN
- Accordo siglato da ASI e E.P. (escluso sub-proponenti)
- $\cdot$  ATG siglato da ASI e E.P. (escluso sub-proponenti)
- PSS A2 riepilogativi per offerente e totale (siglati da tutti i componenti del TN)
- PSS A3 per offerente (siglati da tutti i componenti del TN)
- Dettaglio "Altri costi" e "Dettaglio Viaggi" (siglati da tutti i componenti del TN)

#### **Stipula dell'accordo attuativo**

Al termine dei lavori del tavolo negoziale, il Responsabile di procedimento invierà l'accordo, l'ATG e l'allegato del dettaglio dei costi, insieme ad una relazione firmata dallo stesso Responsabile del Procedimento al Responsabile dell'Unità CTR per la predisposizione del Decreto che sarà sottoposto alla firma del Direttore Generale in base alle modalità ordinarie.

L'Accordo, firmato digitalmente da ASI, sarà inviato, a cura dell'Unità CTR, al referente legale dell'Ente Partecipante (Direttore Generale, Direttore di Dipartimento etc.), tramite PEC.

L'Ente Partecipante provvederà alla firma digitale restituendo il file all'ASI, sempre tramite PEC. La data di stipula dell'Accordo sarà quella certificata dalla marca temporale apposta all'ultima firma, o il riferimento temporale contenuto nella segnatura di protocollo apposta dall'ultimo firmatario.

Il Direttore Generale ASI provvederà a nominare il team di gestione dell'Accordo e, subito dopo, il Responsabile del Progetto/Programma ASI convocherà la riunione iniziale per l'avvio delle attività.

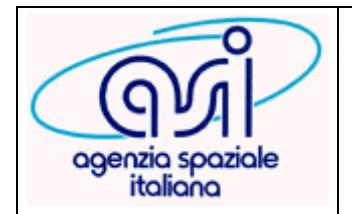

**Revisione: B**

**Data: 13-02-2018 Pagina: 8 di 16**

# **ISTRUTTORIA NEL CASO DI ACCORDI DI COLLABORAZIONE CON PUBBLICHE AMMINISTRAZIONI ATTUATIVI DI ACCORDI QUADRO**

# **Lavori**

I responsabili delle due Amministrazioni effettuano tutti gli incontri necessari per pervenire alla stesura dell'Accordo, affiancati da un esperto di Analisi Costi di ASI, deputato alla verifica della coerenza economica. In questa fase si prendono come base per la negoziazione i contenuti tecnico-programmatici della Nota Interna, in particolare la WBS in essa proposta ed i WP che ne discendono, compatibili con le procedure di controllo avanzamento delle attività adottate da ASI; la WBS dovrà essere elaborata secondo il seguente schema (si ricorda che il WP rappresenta l'elemento di maggior dettaglio della WBS; nel calcolo del numero massimo di WP, i nodi (sono raggruppamenti di costi) non devono essere conteggiati:

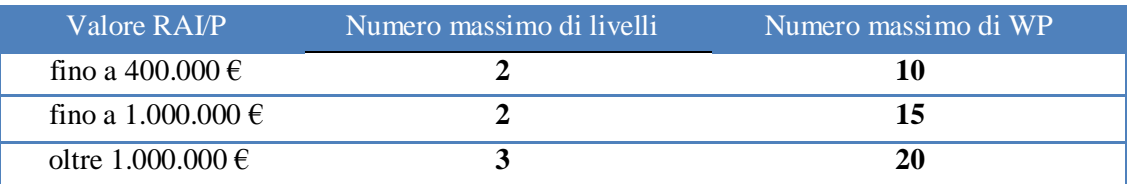

# **ESA Costing Software (ECOS)**

Per la predisposizione dei fogli di costo, il responsabile di Procedimento concorda, sentito il referente ASI per l'analisi dei costi, le modalità di presentazione dell'offerta economica secondo i formati in uso. Di norma verrà utilizzato il SW ECOS - ESA Costing Software; in tal caso dovranno essere anche forniti, sui formati Excel successivamente rappresentati, tutte le informazioni riguardanti il dettaglio degli altri costi, dei costi orari del personale e dei costi dei viaggi. Nel caso in cui non si è utenti ECOS si potrà utilizzare, **dopo accordo con il referente ASI per l'analisi costi**, il file Excel predisposto da ASI (in allegato esempio di FORM PSS in Excel dove vanno riempite le sole celle colorate). Si ricorda che ad ogni pacco di lavoro (WP) va riempito un corrispondente dettaglio dei costi (PSS).

## **5. COSTI DEL PERSONALE ED ALTRI COSTI**

I **costi del personale** vanno sempre computati durante la fase istruttoria. In questa sezione sono considerati gli aspetti fondamentali per l'analisi del costo del personale.

I costi del personale delle Parti saranno dettagliati e ripartiti tra quelli a carico ASI e quelli a carico dell'Ente Partecipante, e tra quelli apportati in kind e quelli rimborsati dalla controparte.

Il costo orario dell'Ente partecipante viene calcolato dividendo il costo lordo (inclusa l'IRAP e inclusi tutti gli oneri e le spese a carico dell'Ente) per un numero di ore effettive di lavoro medie annue convenzionalmente poste pari a 1600 (Si potranno utilizzare regolamenti interni che definiscano le ore vendibili dall'Ente partecipante; in tal caso è necessario allegare tale regolamento).

Il numero delle ore annue potenzialmente vendibili per i docenti e ricercatori dell'Università, eventualmente coinvolti nel progetto, è pari a 1250 ore/anno, ottenuto sottraendo alle 1600 ore annue convenzionalmente lavorabili le 350 ore di docenza obbligatoria.

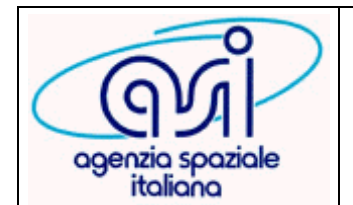

**Documento:MP-UPQ-2018\_001 Revisione: B**

**Data: 13-02-2018**

**Pagina: 9 di 16**

## **ISTRUTTORIA NEL CASO DI ACCORDI DI COLLABORAZIONE CON PUBBLICHE AMMINISTRAZIONI ATTUATIVI DI ACCORDI QUADRO**

Per la valorizzazione del costo orario del personale ASI si farà riferimento all'Istruzione Operativa OP-UPQ-2016-003 Rev. B e al Documento RS-UPQ-2016-027 Rev. A. o loro successivi aggiornamenti.

Le qualifiche del personale di ruolo e il loro tempo dedicato al progetto vanno esplicitati nel foglio Excel "COSTI ORARI". Detti costi includono il costo del lavoro del personale direttamente impiegato nel programma, e cioè:

- personale a tempo determinato (TD);
- personale a tempo indeterminato (TI),
- personale non dipendente (assegni di ricerca, borse di studio, etc.);

**"Altri Costi" diretti** (Costi per materiali, per missioni, etc..) come da voci 3 del PSS-A e dovranno essere dettagliati in apposito form Excel "MO-IPC-2007-003-Formato per dettaglio costi" predisposti da ASI anche nel caso di utilizzo del SW ECOS; nel caso di utilizzo del file excel ASI i form sono già inseriti come fogli.

Le regole generali da seguire per il riconoscimento degli **Altri Costi** sono:

- per quanto riguarda l'HW e il SW dovrà essere dimostrata la necessità dell'acquisto per il programma specifico; per l'acquisto di Personal Computer sarà riconosciuto quello più conveniente a parità di caratteristiche ottenuto sulla base di indagini di mercato;
- Per quanto riguarda la voce external services (voce 3.7 del PSS) l'importo non deve essere superiore al 20% del costo totale del progetto;
- i costi di missione faranno riferimento alle tabelle standard predisposte da ASI;  $\mathbf{v}$
- il costo delle pubblicazioni sarà riconosciuto al 50%. Tutte le pubblicazioni dovranno riportare il riconoscimento che quanto realizzato consegue alla collaborazione instaurata con l'Accordo. L'ASI dovrà essere coinvolta prima della pubblicazione per eventuali correzioni o osservazioni e l'Ente partecipante invierà ad ASI, al termine dell'attività e dopo la scadenza dell'accordo, copia di tutte le pubblicazioni scientifiche realizzate per la divulgazione e la biblioteca;
- la voce "miscellaneous" dovrà essere adeguatamente dettagliata utilizzando il form ASI in Excel sopra richiamato di cui in allegato si riporta un esempio;

### **6. APPORTI IN KIND**

Nell'Accordo e negli Allegati dovranno essere specificati i costi degli apporti in kind di ciascuna parte che concorreranno alla determinazione del costo complessivo del progetto.

Tutti i propri costi indiretti (costi di struttura, risorse strumentali legate al funzionamento) saranno sostenuti da ciascuna parte a titolo di apporto in kind.

#### **6.1 Personale a contratto**

Nell'ambito di un progetto di ricerca in collaborazione le parti possono chiedere finanziamenti a ristoro per assumere personale da destinare alle attività strettamente connesse al progetto.

Le Parti possono, inoltre, richiedere finanziamenti per borse di studio o assegni di ricerca per personale da dedicare al progetto.

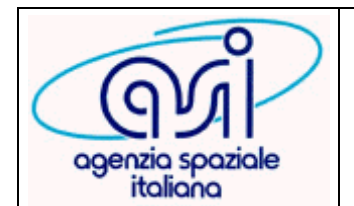

**Documento:MP-UPQ-2018\_001 Revisione: B Data: 13-02-2018**

**Pagina: 1 0 di 16**

## **ISTRUTTORIA NEL CASO DI ACCORDI DI COLLABORAZIONE CON PUBBLICHE AMMINISTRAZIONI ATTUATIVI DI ACCORDI QUADRO**

Per giustificare la quantificazione economica e le modalità di conferimento delle borse di studio o degli Assegni di Ricercala Parte interessata, dovrà inviare all'altra gli atti ufficiali (delibere o altra documentazione), che evidenzino i relativi costi.

#### **6.2 L'Accordo**

Da un punto di vista fiscale, gli importi indicati negli Accordi Attuativi sono da considerarsi fuori dal campo di applicazione dell'IVA secondo quanto disposto dall'art. 2 comma 3 lett. a) e dall'articolo 3 comma 1 del D.P.R. 633/1972) del D.P.R. 633/1972). Va altresì precisato che gli accordi, a differenza dei contratti, vanno registrati solo in caso d'uso ma scontano l'imposta di bollo sin dall'origine, il cui costo è posto a carico di entrambe le parti in egual misura, ed è assolta in formato virtuale da una delle Parti come concordato e indicato nel testo dell'Accordo. Gli Accordi sono firmati digitalmente. Non è ammesso anticipo sui costi coperti da finanziamento a titolo di ristoro delle spese vive.

In occasione di ogni evento successivo alla Riunione Iniziale, la Parte che eventualmente risultasse beneficiaria di un finanziamento di parte dei propri costi invierà all'altra Parte il rendiconto finanziario (impegni di spesa e spese effettuate) comprensivo di eventuali somme già precedentemente erogate.

L'eventuale differenza tra le somme corrisposte e quelle rendicontate ad ogni riunione di avanzamento, soggetta ad autorizzazione del relativo Responsabile, potrà essere resa spendibile e rendicontabile negli eventi successivi.

La data ultima per l'ammissibilità delle spese coincide con la data di scadenza dell'accordo o dell'eventuale proroga.

#### **Proroghe/Prosecuzione delle attività**

Le attività previste negli Accordi devono necessariamente rispettare il piano di avanzamento. Tuttavia le Parti possono riconoscere la possibilità di protrarre tali attività, purché ciò non comporti ulteriori oneri.

La richiesta di proroga della durata dell'accordo deve essere formalmente presentata alla controparte per approvazione dal firmatario dell'accordo stesso entro la scadenza temporale del progetto prevista nell'Accordo vigente.

La nota firmata dal DG sarà poi trasmessa al firmatario dell'accordo per l'altra Parte (Direttore del Dipartimento o Direttore di Struttura) per l'accettazione. Lo scambio di note avverrà con le stesse modalità con cui l'Accordo è stato stipulato, ai sensi del D.Lgs. 82/2005 e ss.mm.ii. La proroga potrà altresì essere stipulata mediante atto a firma congiunta di entrambe le Parti, firmato digitalmente, in unico originale, ex art. 24, commi 1 e 2 del D.Lgs. 82/2005 e ss.mm.ii.

Viceversa, se la prosecuzione delle attività dovesse comportare nuovi oneri, si procederà all'apertura di un nuovo Tavolo Negoziale e alla predisposizione e alla stipula di un nuovo accordo attuativo o di un Addendum all'Accordo attuativo in corso.

L'Addendum può modificare durata, importo e milestone dell'Accordo originale.

#### **6.3 Pubblicazioni**

Il Responsabile di Programma ASI acquisirà, nella riunione finale, l'elenco e la copia elettronica di tutte le pubblicazioni prodotte.

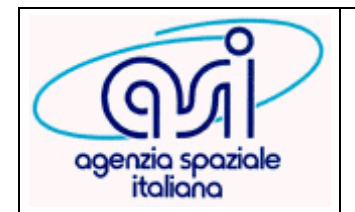

## **ISTRUTTORIA NEL CASO DI ACCORDI DI COLLABORAZIONE CON PUBBLICHE AMMINISTRAZIONI ATTUATIVI DI ACCORDI QUADRO**

Una copia delle pubblicazioni dovrà essere consegnata/inviata alla biblioteca ASI (elettronica/cartacea)

## **7. RENDICONTI**

Ciascuna Parte si impegna a fornire con autocertificazione, ad ogni evento previsto dal piano dei pagamenti dell'Accordo, il rendiconto – sottoscritto dal proprio Responsabile Amministrativo delle ore e di tutte le spese sostenute (materiali, viaggi, etc), sia finanziate, che apportate in kind, tenendo presso la propria sede i relativi giustificativi (fatture, mandati, etc) a disposizione dell'altra, qualora quest'ultima volesse procedere a delle verifiche.

In particolare, per quanto riguarda la rendicontazione delle ore e del relativo costo del lavoro, si specifica che tale rendiconto riguarda tutto il personale impiegato nel progetto ad esclusione degli assegnisti e dei borsisti per i quali saranno indicate le quote annue di pertinenza delle milestone corredate da una dichiarazione sostitutiva comprovante l'utilizzo di dette risorse.

Ad ogni rendicontazione, le parti potranno richiedere, a campione, gli originali o copia conforme dei giustificativi di spesa riportati nella rendicontazione.

### **8. ALLEGATI**

I form di esempio che seguono, sono inseriti nel file Excel predisposto da ASI (da usare in alternativa ad ECOS solo a seguito autorizzazione del referente per l'analisi costi di ASI). L'ultimo form è relativo alla rendicontazione delle spese sostenute/impegnate.

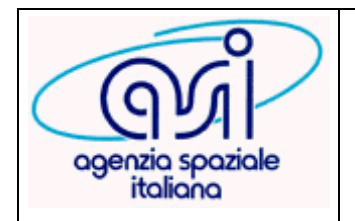

**Documento:MP-UPQ-2018\_001**

**Revisione: B**

**Data: 13-02-2018**

**Pagina: 1 2 di 16**

## **ISTRUTTORIA NEL CASO DI ACCORDI DI COLLABORAZIONE CON PUBBLICHE AMMINISTRAZIONI ATTUATIVI DI ACCORDI QUADRO**

# **PSS A1 (scopo: inserimento costi orari e altri parametri)**

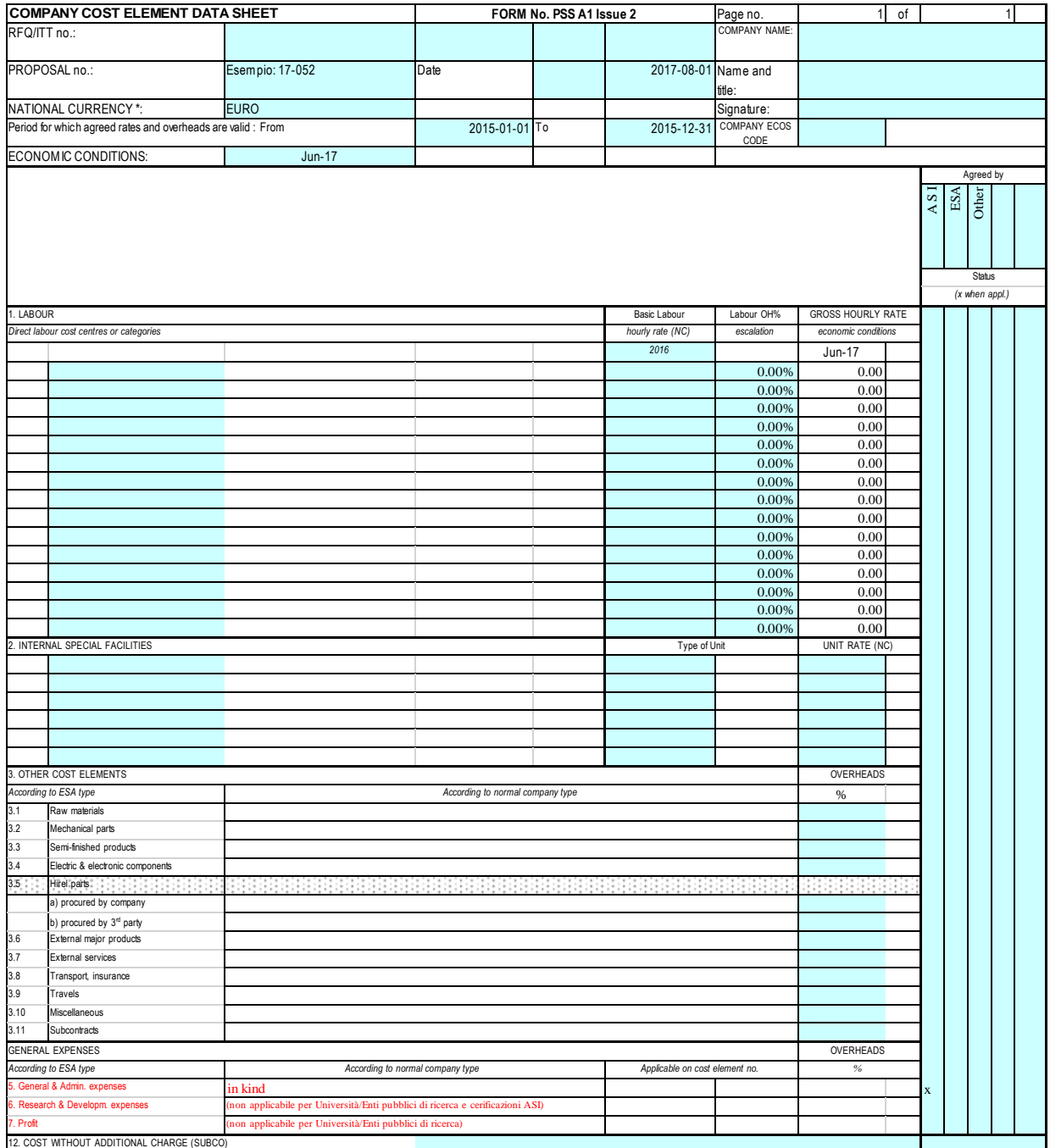

\* No mention of the EURO is required unless the cost accounting system is in EURO in which case the EURO shall be used as the N.C.

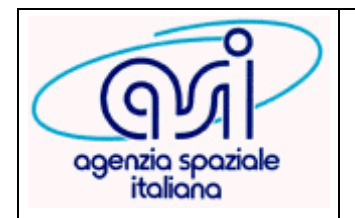

**Documento:MP-UPQ-2018\_001**

**Revisione: B**

**Data: 13-02-2018**

**Pagina: 1 3 di 16**

## **ISTRUTTORIA NEL CASO DI ACCORDI DI COLLABORAZIONE CON PUBBLICHE AMMINISTRAZIONI ATTUATIVI DI ACCORDI QUADRO**

# **Esempio PSS A3 (scopo: inserimento ore e altri costi):**

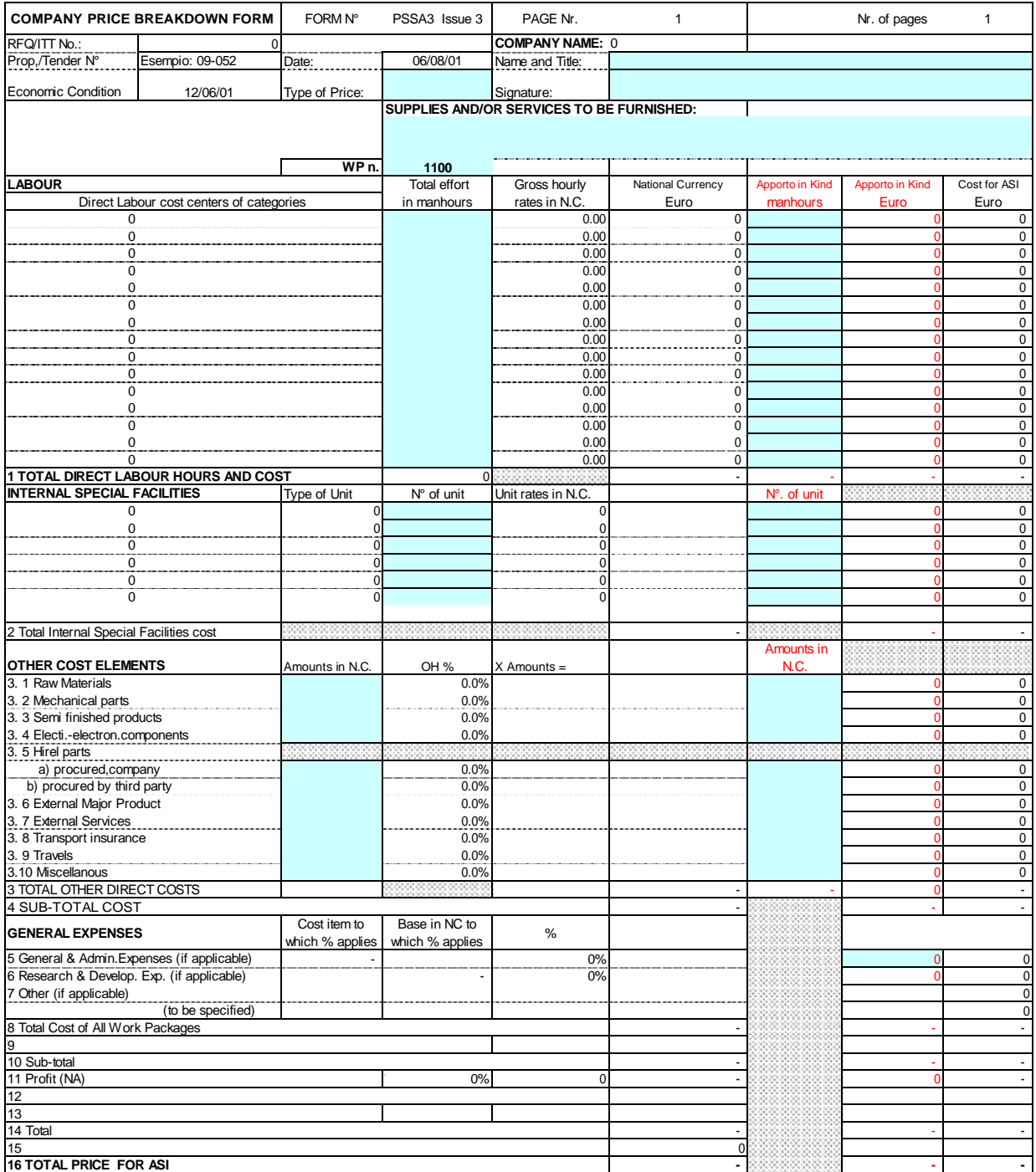

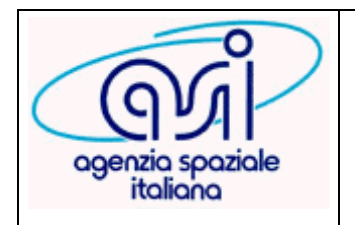

**Documento:MP-UPQ-2018\_001**

**Revisione: B**

**Data: 13-02-2018**

**Pagina: 1 4 di 16**

## **ISTRUTTORIA NEL CASO DI ACCORDI DI COLLABORAZIONE CON PUBBLICHE AMMINISTRAZIONI ATTUATIVI DI ACCORDI QUADRO**

# **Dettaglio Altri Costi:**

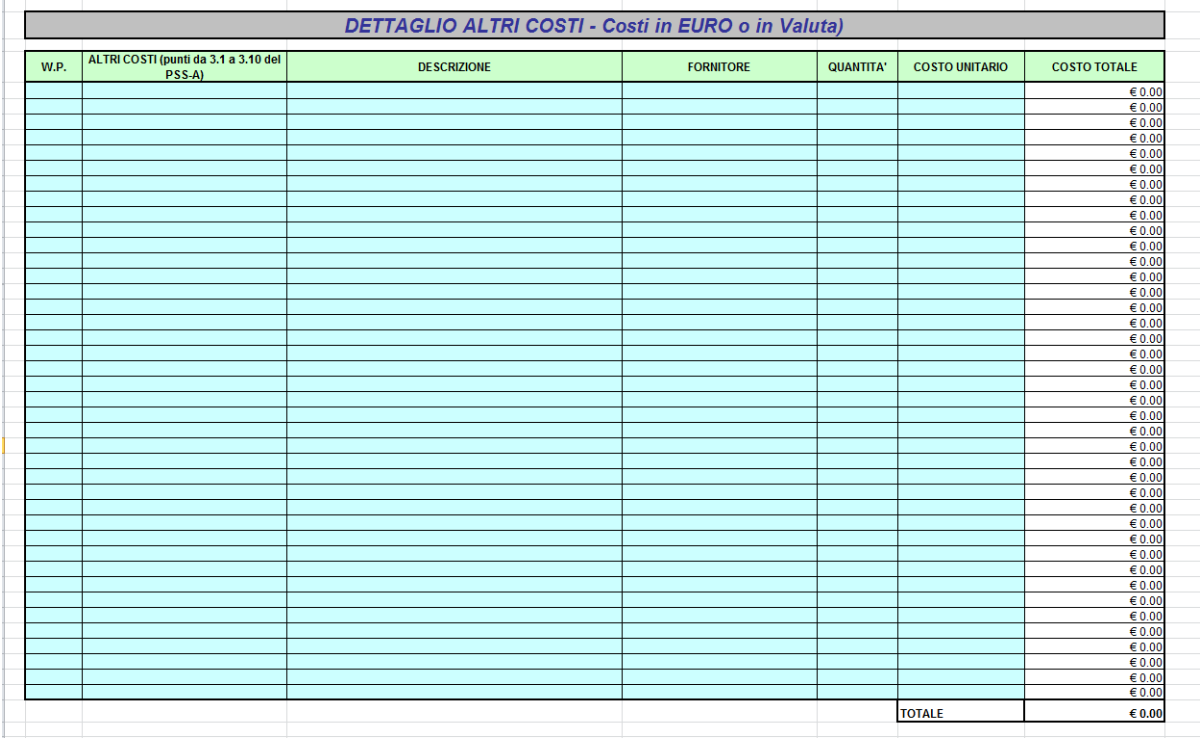

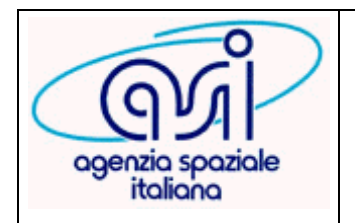

**Documento:MP-UPQ-2018\_001**

**Revisione: B**

**Data: 13-02-2018**

**Pagina: 1 5 di 16**

## **ISTRUTTORIA NEL CASO DI ACCORDI DI COLLABORAZIONE CON PUBBLICHE AMMINISTRAZIONI ATTUATIVI DI ACCORDI QUADRO**

## **Dettaglio Viaggi:**

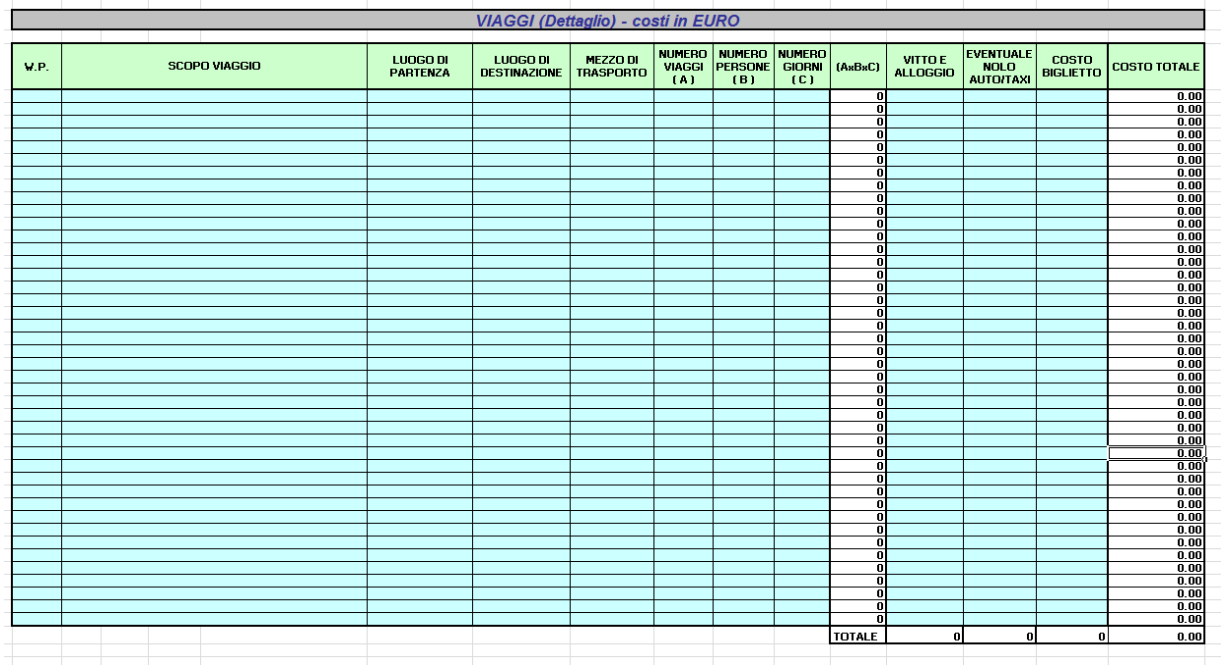

### **Dettaglio calcolo costi orari (dati inseriti solo di esempio)**

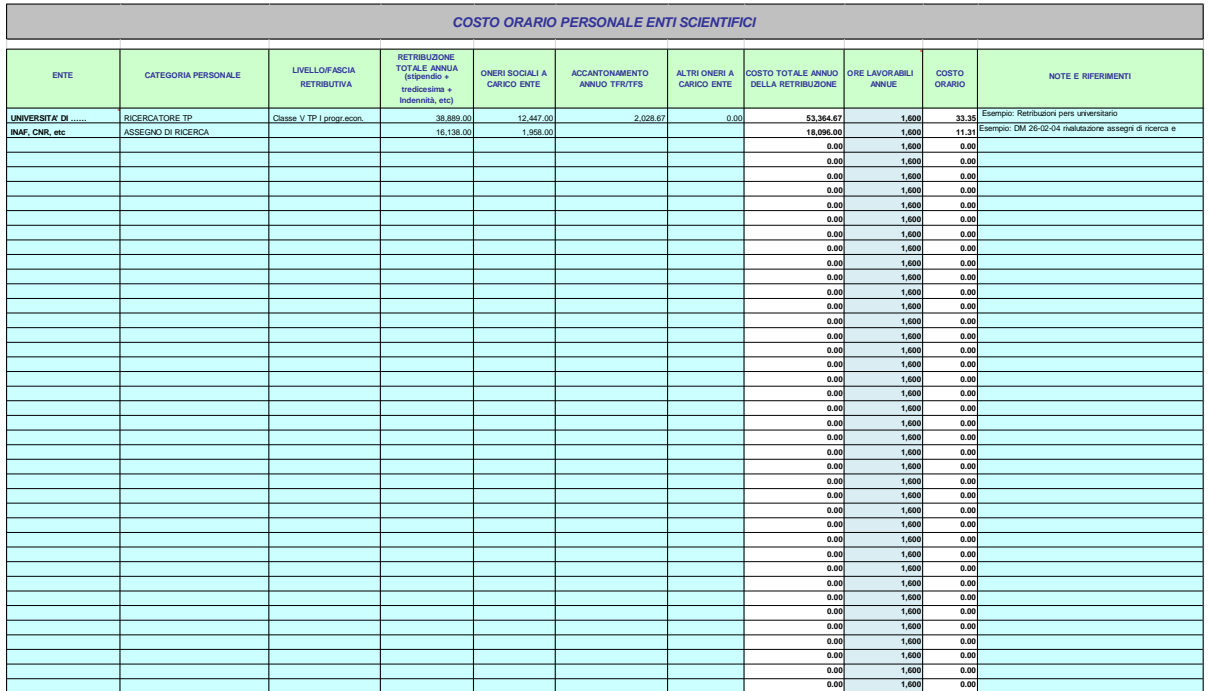

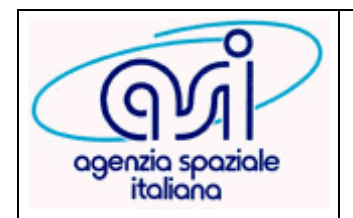

**Documento:MP-UPQ-2018\_001**

**Revisione: B**

**Data: 13-02-2018**

**Pagina: 1 6 di 16**

## **ISTRUTTORIA NEL CASO DI ACCORDI DI COLLABORAZIONE CON PUBBLICHE AMMINISTRAZIONI ATTUATIVI DI ACCORDI QUADRO**

### **Modulo di rendicontazione (dati inseriti solo di esempio)**

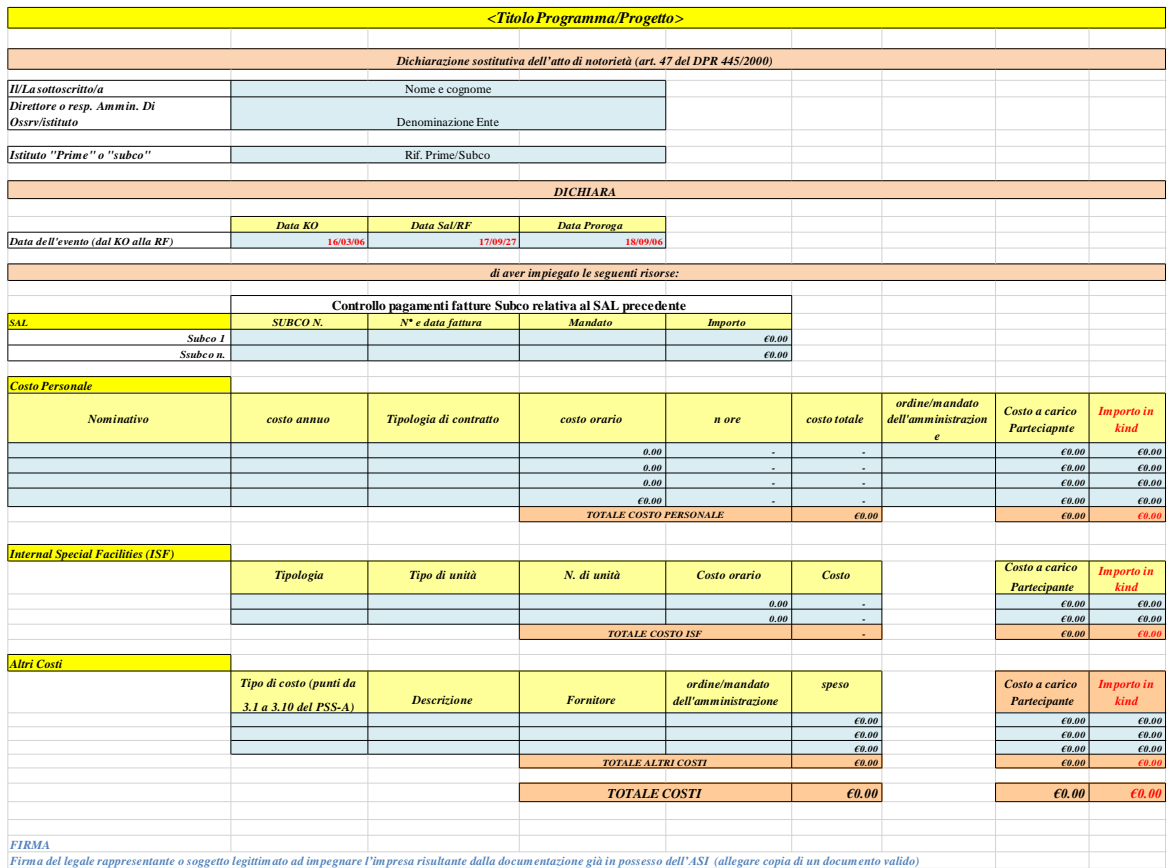

## **Riepilogo**

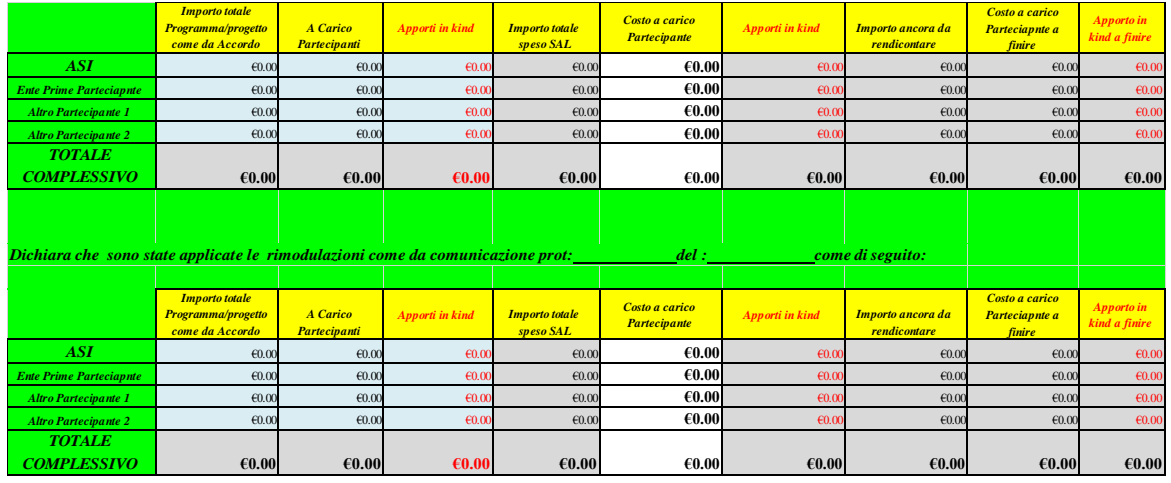